# **Embedding Rust**

Adding Rust to embedded projects

# **Embedding Rust**

- Calling Rust static library
- From existing C-ABI application

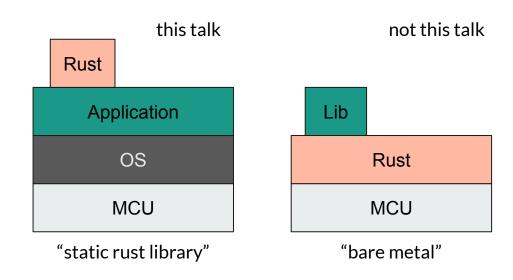

# Reasoning

There are good reasons why we not always choose "bare metal" Rust:

- Existing project
- Vendor environment (STM-IDE, NRF Connect SDK, ESP-IDF)
- OS (FreeRTOS, Zephyr, etc.)
- Certification (of RF stack)

# Reasoning

However we might still want to use Rust for some parts:

• Strict

- Safe
- Efficient
- Crates
- Async

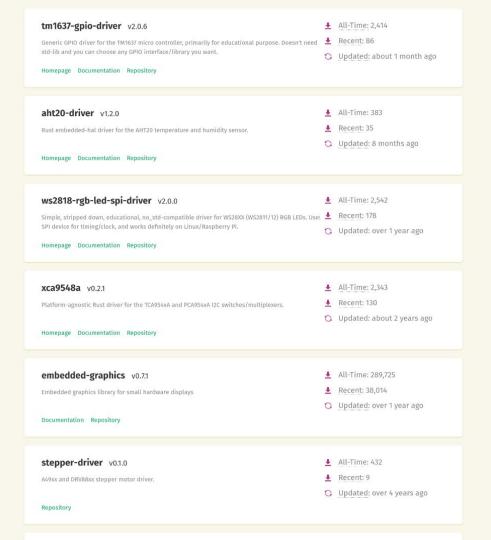

# Difficulty

Rust makes it easy!

- Extern: just like a C-style function
- No-mangle: exact symbol names
- #[repr(C)]: memory layout is identical to C

# Difficulty

Rust makes it sometimes not so easy...

- Need to check a lot more (but you should've probably checked that regardless)
- Memory ownership is complicated (but it always was)
- Rust can "panic"

# Difficulty

What makes Rust loved is laid bare when integrating into foreign systems (FFI).

Because now you have to do a lot of it manually.

Implementation of byte-packet protocol in Rust.

- Embedded in C
- Server in NodeJS
- CLI in Rust

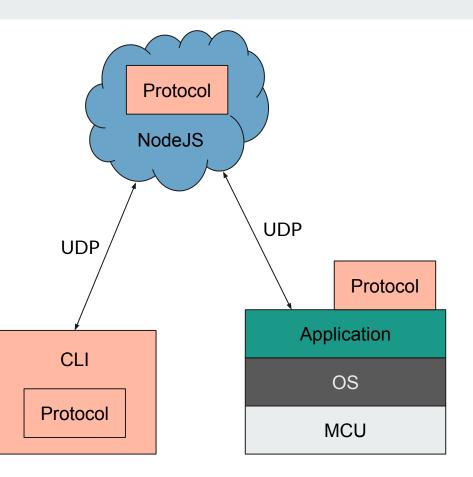

# Approach

Presentation of a simplified protocol.

- Define FFI boundary
- Compile static `.a` library
- Run `cbindgen`, get header file
- Include headers & link to library
- Call Rust code!

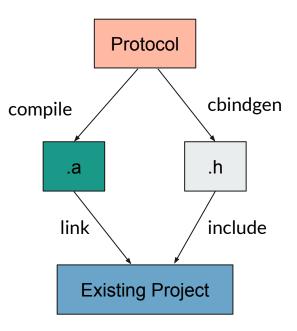

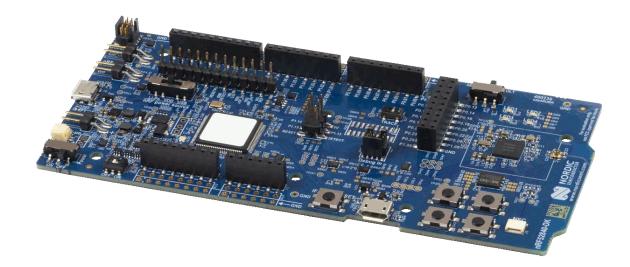

```
1 #![no_std]
 3 use serde::Serialize;
5 #[derive(Serialize)]
6 #[repr(C)]
7 pub enum Level {
      Info,
      Debug,
10 }
12 #[derive(Serialize)]
13 #[repr(C)]
14 pub struct Message {
      recipient: Recipient,
      ttl: u16,
      level: Level,
18 }
```

```
1 #include <stdarg.h>
 2 #include <stdbool.h>
 3 #include <stddef.h>
 4 #include <stdint.h>
5 #include <stdlib.h>
 9 typedef enum Level {
    Info,
    Debug,
12 } Level;
14 typedef struct Message {
    struct Recipient recipient;
    uint16_t ttl;
    enum Level level;
18 } Message;
```

```
1 #[repr(C)]
 2 pub struct Recipient {
      // Starting pointer to a C-style string representing the name of the recipient.
      ptr: *const c uchar,
      /// Length of the C-style string in bytes, including null character at end.
       len: usize.
 7 }
 9 impl Serialize for Recipient {
      fn serialize<S>(&self, serializer: S) -> Result<S::0k, S::Error>
10
11
      where
12
          S: serde::Serializer,
13
           let slice = unsafe { core::slice::from raw parts(self.ptr, self.len) };
14
15
           if let Ok(Ok(s)) = core::ffi::CStr::from bytes with nul(slice).map(|cstr| cstr.to str()) {
               serializer.serialize_str(s)
          } else {
17
               serializer.serialize none()
18
19
20
21 }
```

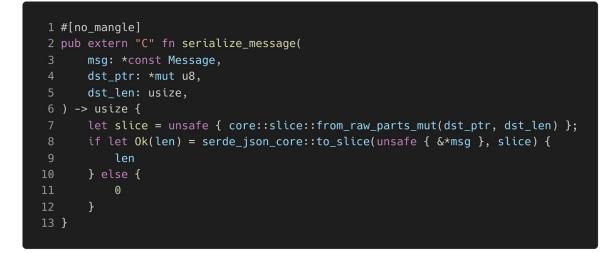

1 size\_t serialize\_message(const struct Message \*msg, uint8\_t \*dst\_ptr, size\_t dst\_len);

```
1 [package]
2 name = "protocol"
3 version = "0.1.0"
4 edition = "2021"
5
6 [dependencies]
7 serde = { version = "1.0", features = ["derive"], default-features = false }
8 serde-json-core = { version = "0.4", default-features = false }
9
10 [build-dependencies]
11 cbindgen = "0.24"
12
13 [lib]
14 crate-type = ["staticlib", "lib"]
```

error: could not compile `protocol` due to previous error

1 #![no\_std] 2 3 extern crate panic\_halt;

wouter@wgeraedts-sleipnir:~/sarif/embedded-integration/examples/protocol\$ ls -la ./protocol.h
-rw-rw-r-1 wouter wouter 732 nov 4 09:41 ./protocol.h
wouter@wgeraedts-sleipnir:~/sarif/embedded-integration/examples/protocol\$ ls -la target/thumbv7em-none-eabi/release/libprotocol.a
-rw-rw-r-- 2 wouter wouter 6708386 nov 4 11:06 target/thumbv7em-none-eabi/release/libprotocol.a

|    | <pre>#include <zephyr zephyr.h=""></zephyr></pre>                     |
|----|-----------------------------------------------------------------------|
| 2  | <pre>#include <string.h></string.h></pre>                             |
|    |                                                                       |
| 4  | <pre>#include <protocol.h></protocol.h></pre>                         |
| 5  |                                                                       |
|    | <pre>static const size_t BUF_LEN = 128;</pre>                         |
|    |                                                                       |
|    | void main(void)                                                       |
|    | {                                                                     |
| 10 | char *str = "recipient A";                                            |
| 11 |                                                                       |
| 12 | Message message = {                                                   |
| 13 | .recipient = {                                                        |
| 14 | .ptr = str,                                                           |
| 15 | .len = strlen(str) + 1,                                               |
| 16 | },                                                                    |
| 17 | .ttl = 5,                                                             |
| 18 | .level = Debug,                                                       |
| 19 | };                                                                    |
| 20 |                                                                       |
| 21 | uint8_t buf[BUF_LEN];                                                 |
| 22 | <pre>size_t len = serialize_message(&amp;message, buf, BUF_LEN)</pre> |
| 23 |                                                                       |
| 24 | if (len == 0)                                                         |
| 25 | {                                                                     |
| 26 | <pre>printk("Serialization failed\n");</pre>                          |
| 27 | }                                                                     |
| 28 | else                                                                  |
| 29 | {                                                                     |
| 30 | <pre>buf[len] = 0;</pre>                                              |
| 31 | printk("%s\n", buf);                                                  |
| 32 | }                                                                     |
| 33 | }                                                                     |

raedts-sleipnir: ~/sarif/embedded-integration/examples/integrated/thread-node wouter@wgeraedts-sleipnir:~/sarif/embedded-integration/examples/integrated/thread-node\$ west flash -- west flash: rebuilding ninja: no work to do. -- west flash: using runner nrfjprog Using board 683958415 -- runners.nrfjprog: Flashing file: /home/wouter/sarif/embedded-integration/examples/integrated/thread-node/build/zephyr/zephy r.hex ############################ 0.927s | Erase file - Done erasing 0.399s | Program file - Done programming ########################### ] 0.388s | Verify file - Done verifying Enabling pin reset. Applying pin reset. -- runners.nrfjprog: Board with serial number 683958415 flashed successfully. wouter@wgeraedts-sleipnir:~/sarif/embedded-integration/examples/integrated/thread-node\$

\*\*\* Booting Zephyr OS build v3.1.99-ncs1 \*\*\*
{"recipient":"recipient A","ttl":5,"level":"Debug"}

## Conclusions

- Calling Rust from your embedded C is easy.
- But there are some catches and caveats, so be careful.
- Rust can be a great addition to your project.

# **Further Reading**

Interoperability: "a little Rust with your C":

https://docs.rust-embedded.org/book/interoperability/rust-with-c.html

Tips for C developers:

https://docs.rust-embedded.org/book/c-tips/index.html

# Need help?

Freelance embedded software & hardware engineer

https://sarif.nl

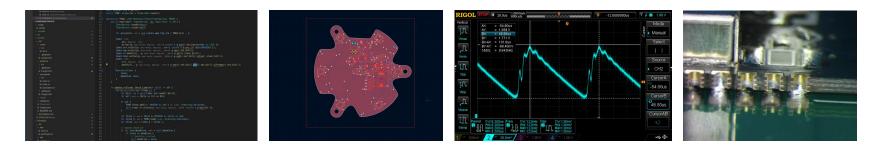

```
1 type TransmitFunction = unsafe extern "C" fn(*const u8, usize) -> usize;
 3 #[repr(C)]
4 pub struct Parameters {
      transmit: TransmitFunction,
6 }
8 pub struct Context {
      parameters: Parameters,
      state: State,
13 #[no_mangle]
14 pub extern "C" fn context_size() -> usize {
      core::mem::size_of::<Context>( )
16 }
18 #[no_mangle]
19 pub extern "C" fn create_context(parameters: Parameters, context: *mut Context) {
      let context: *mut MaybeUninit<Context> = unsafe { core::mem::transmute(context) };
      let context: &mut MaybeUninit<Context> = unsafe { context.as mut() }.unwrap();
      let state: State = State::default();
      context.write(Context {
          parameters,
          state
      });
28 }
```